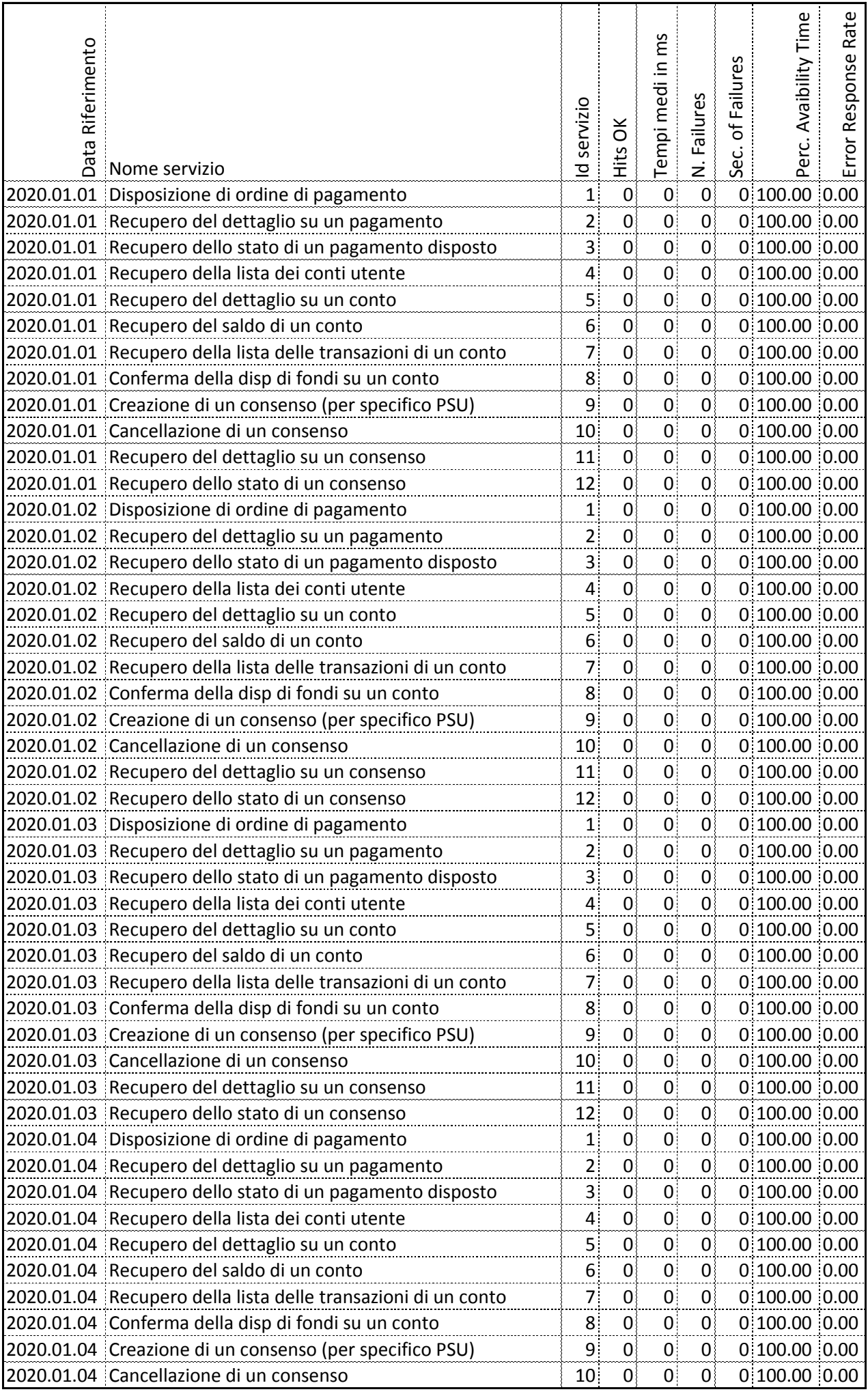

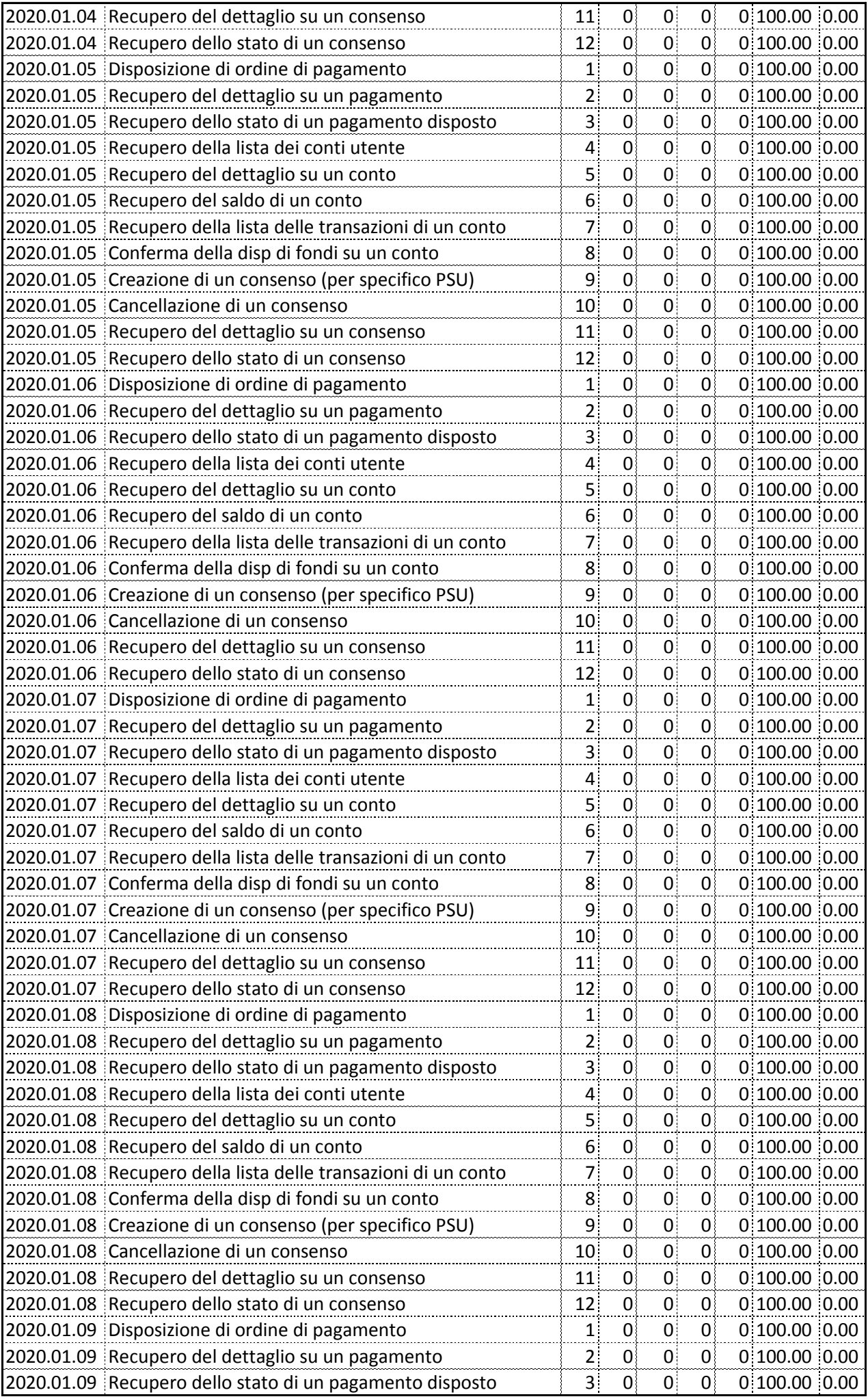

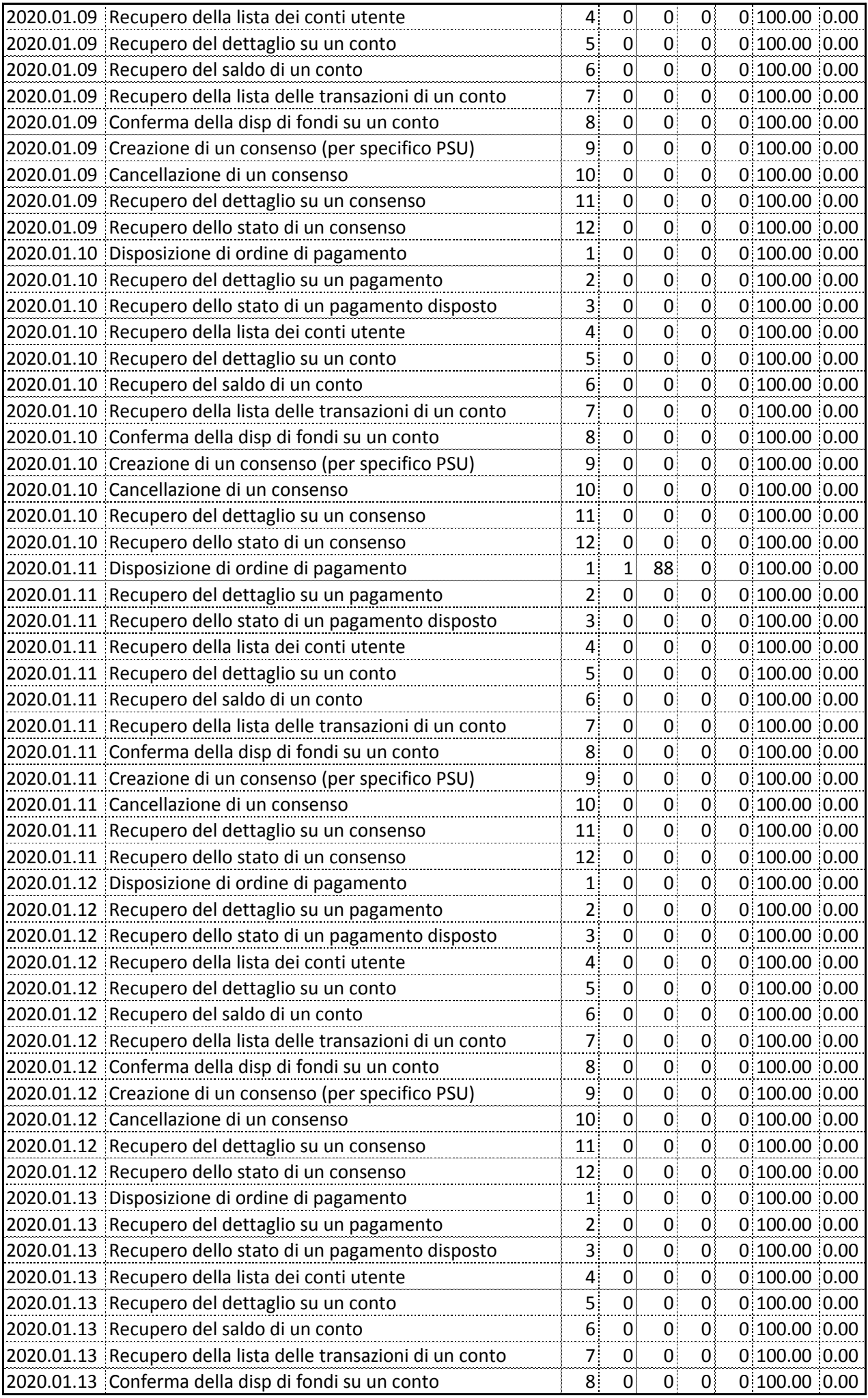

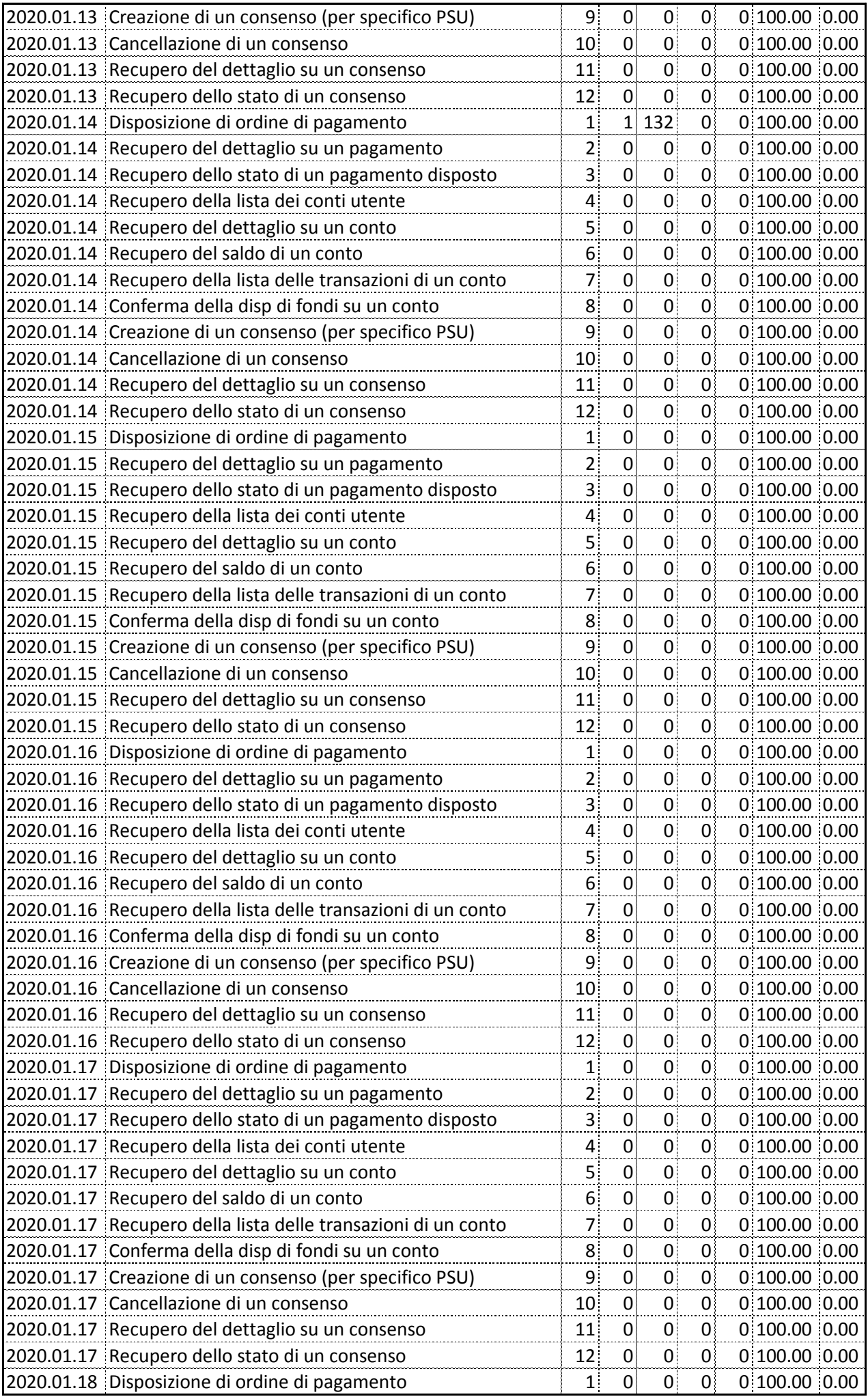

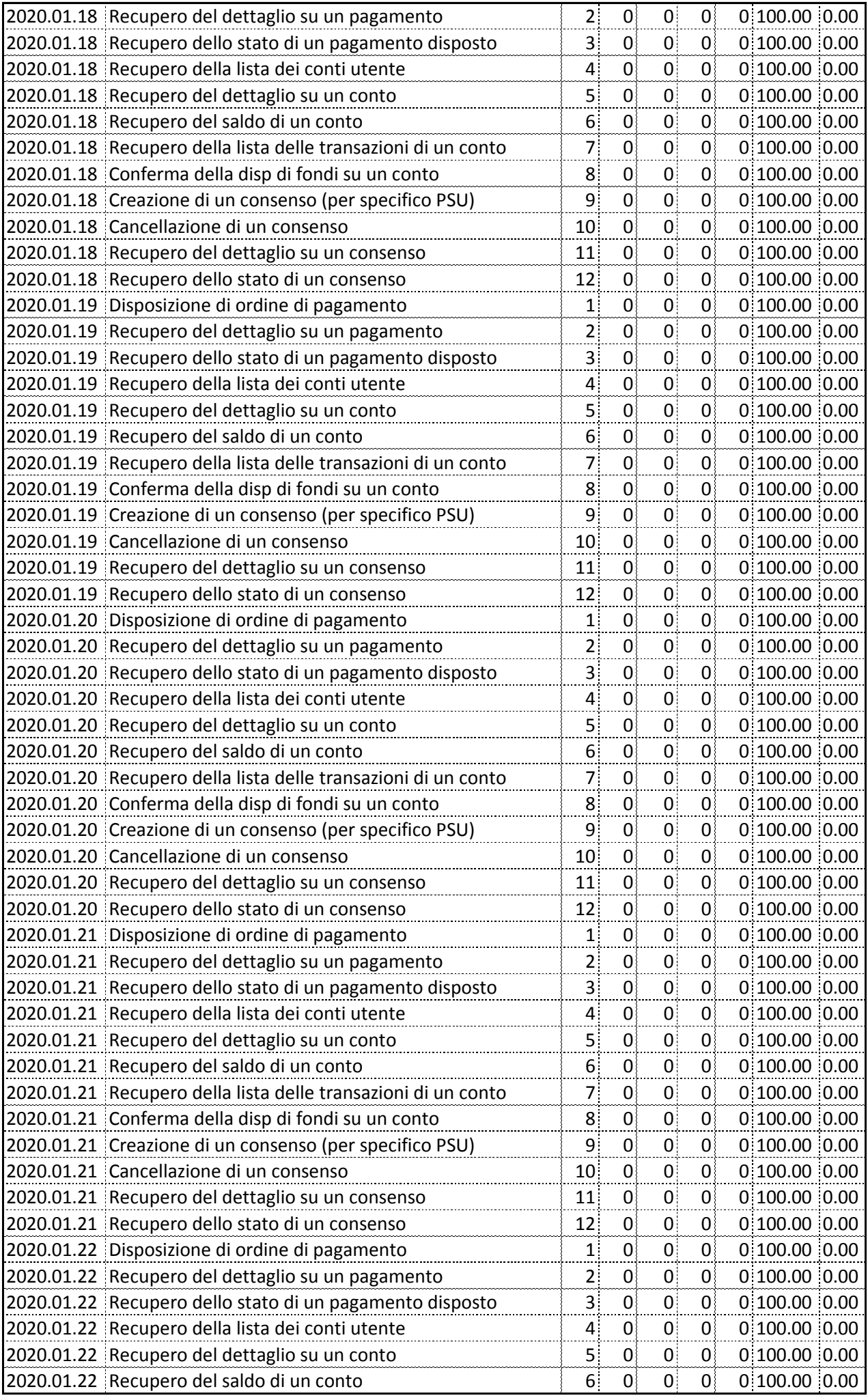

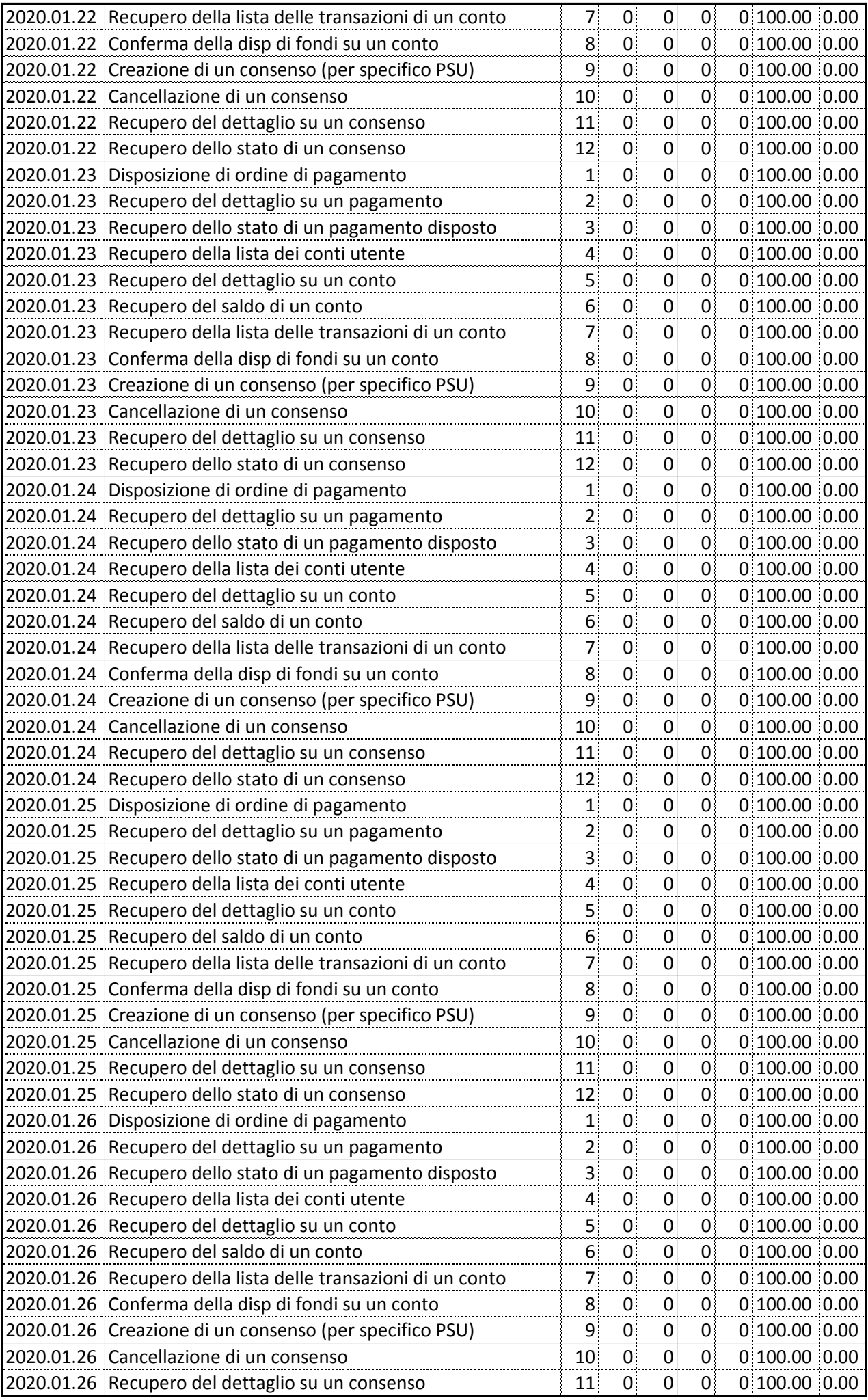

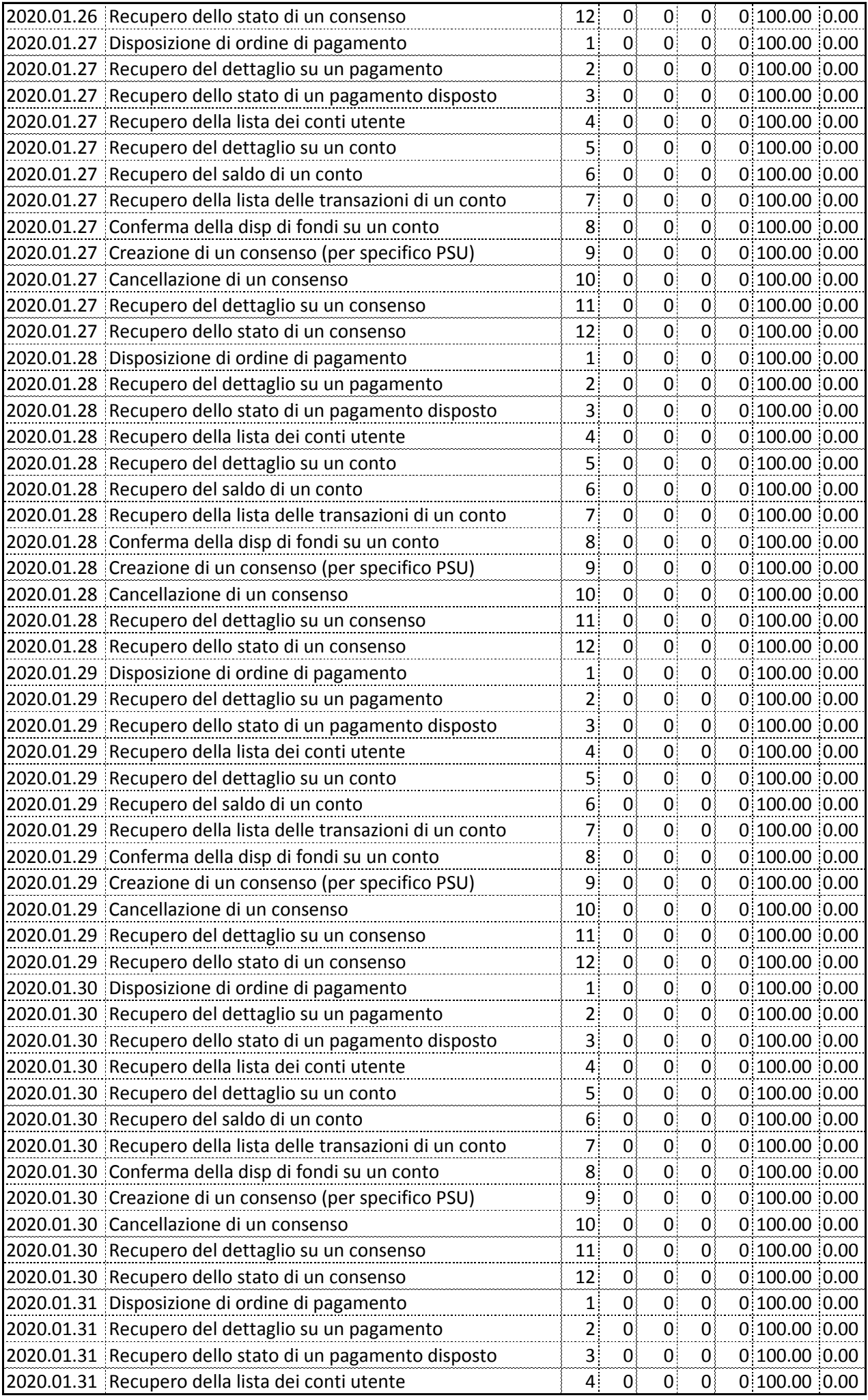

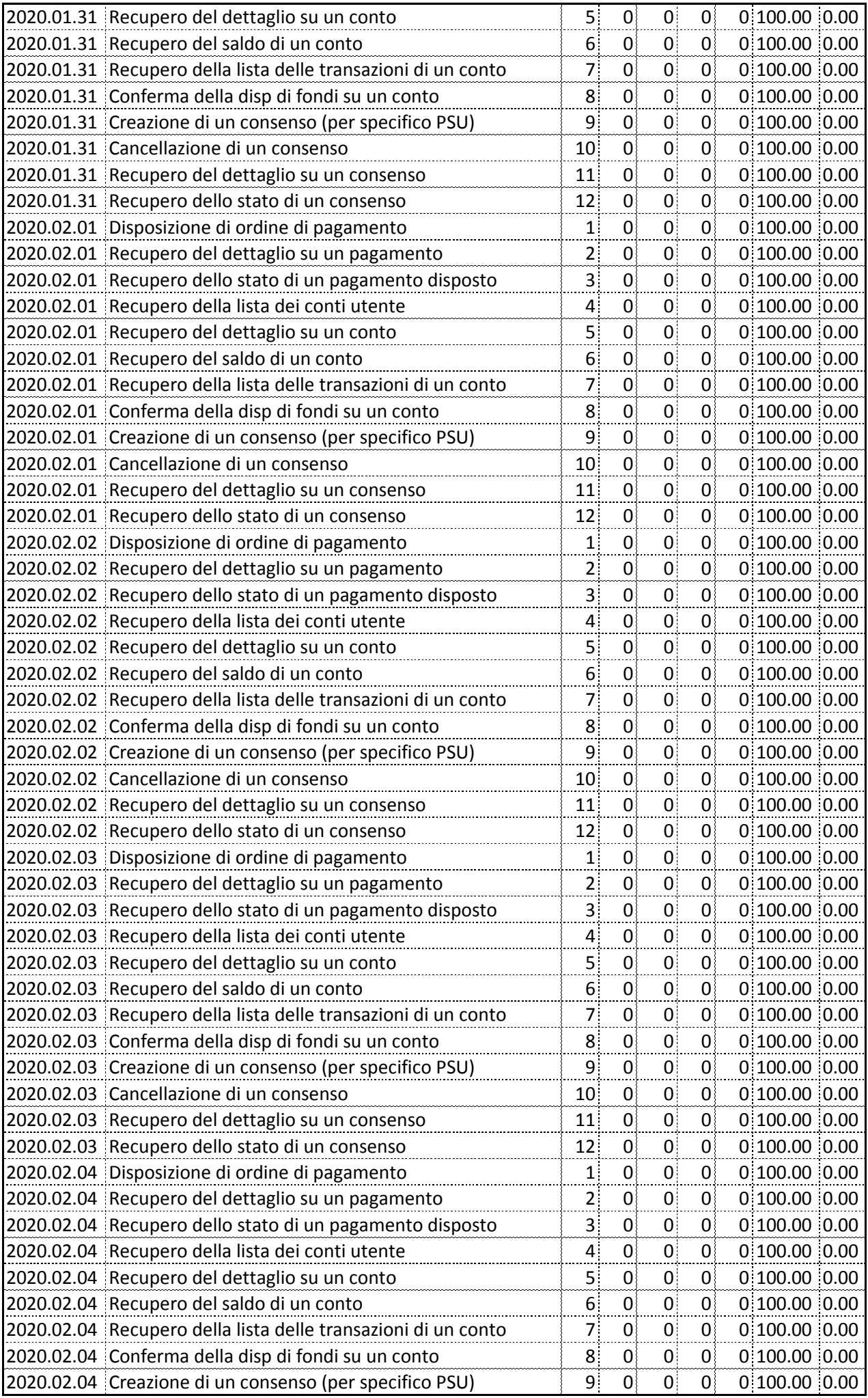

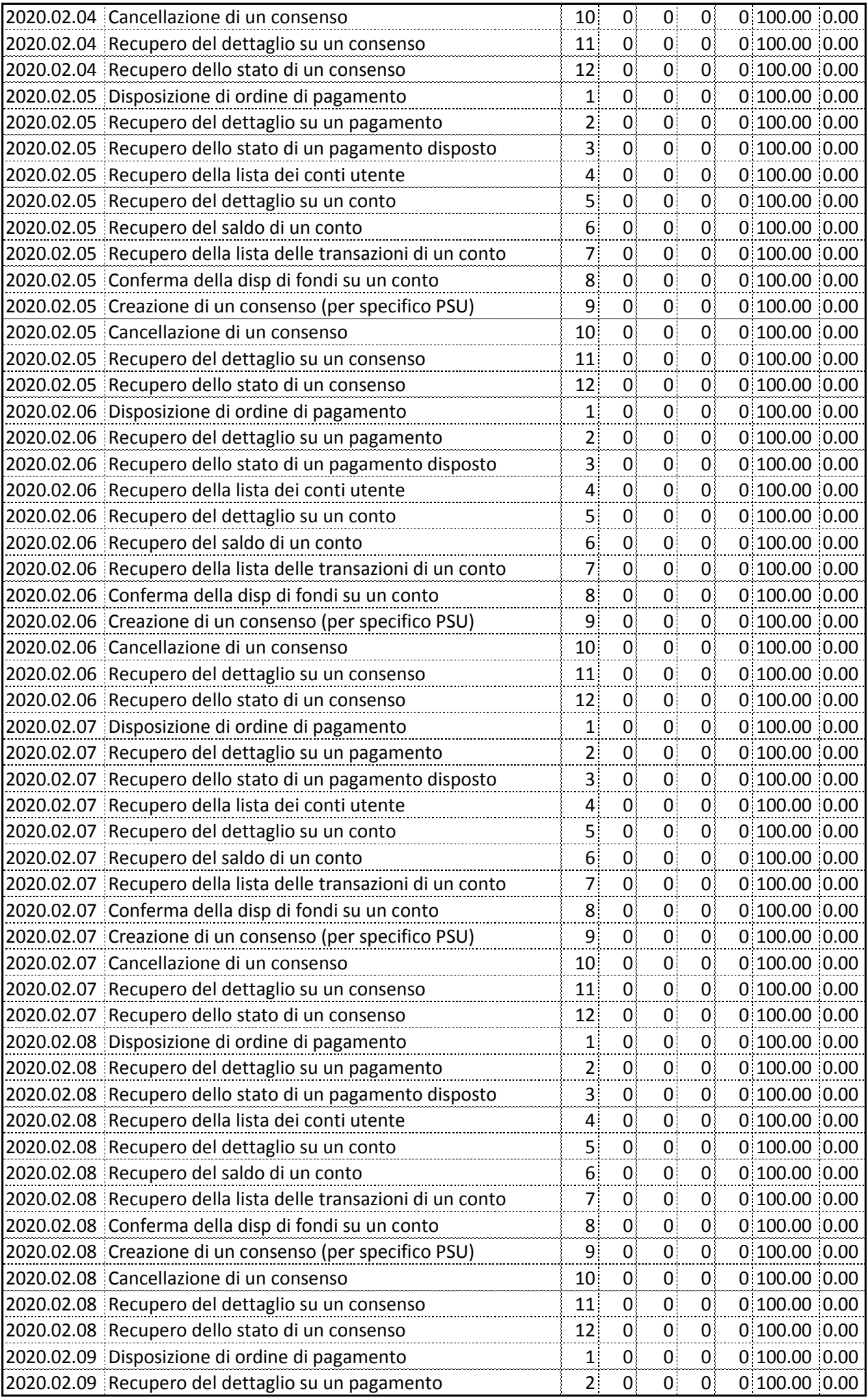

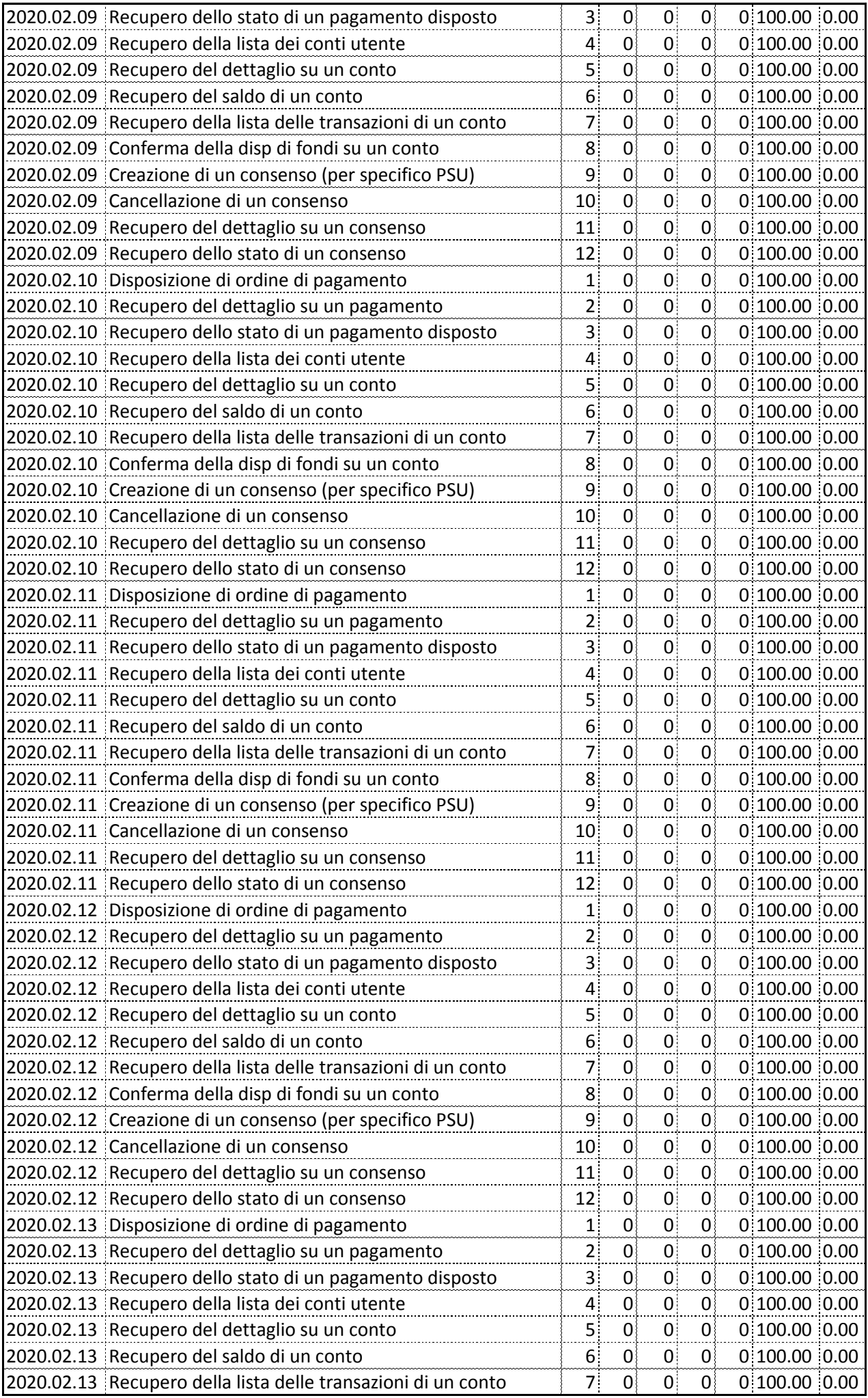

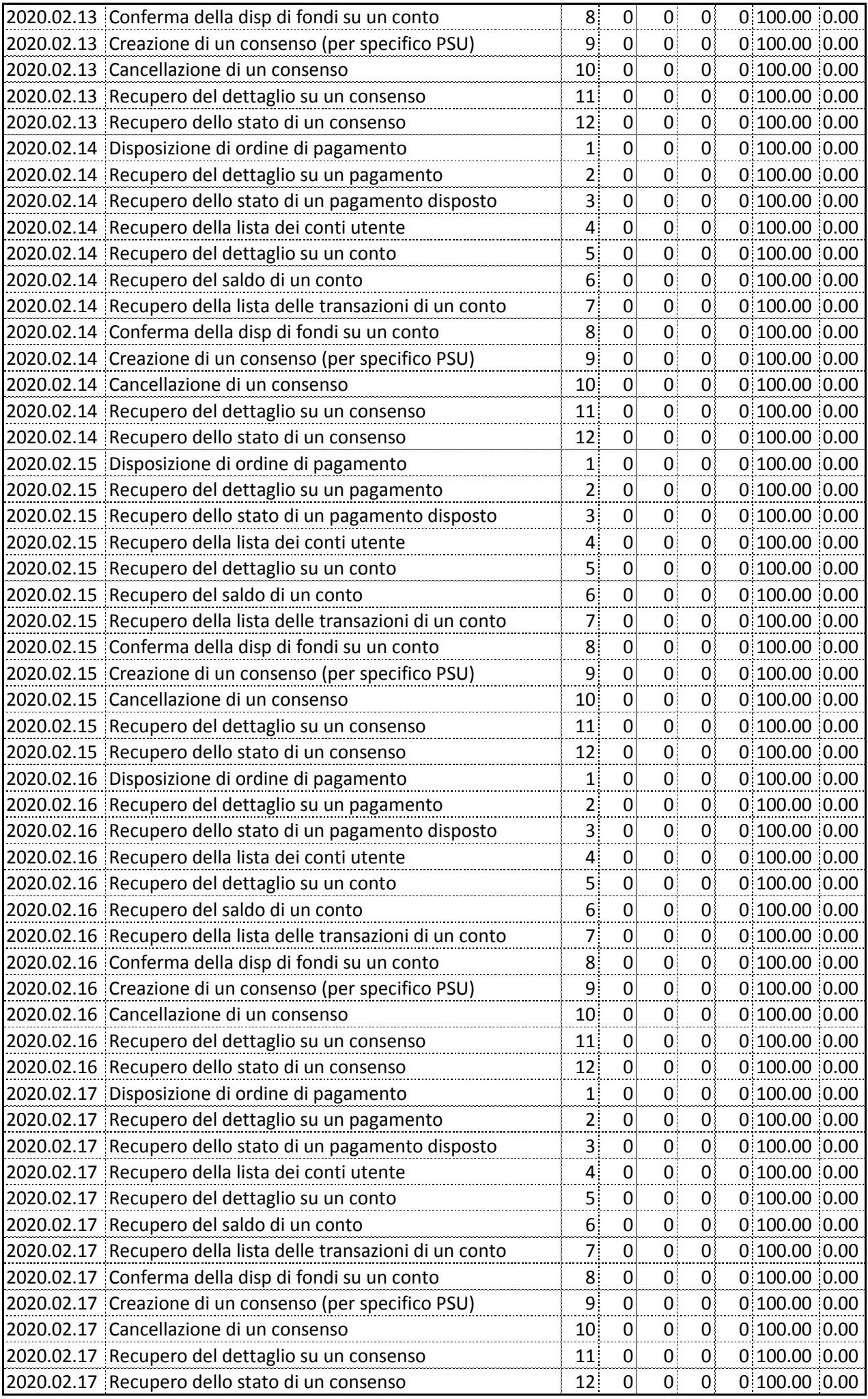

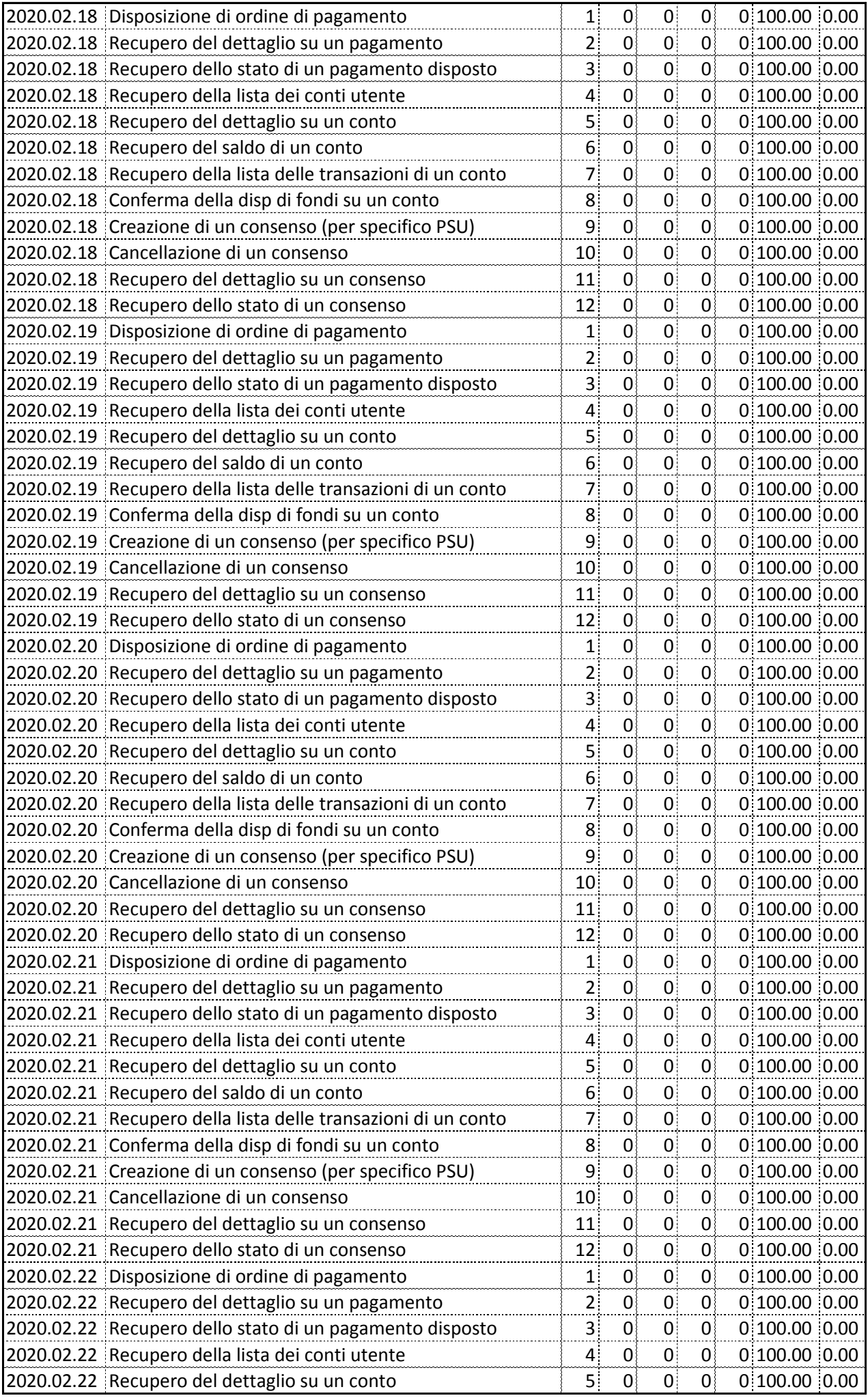

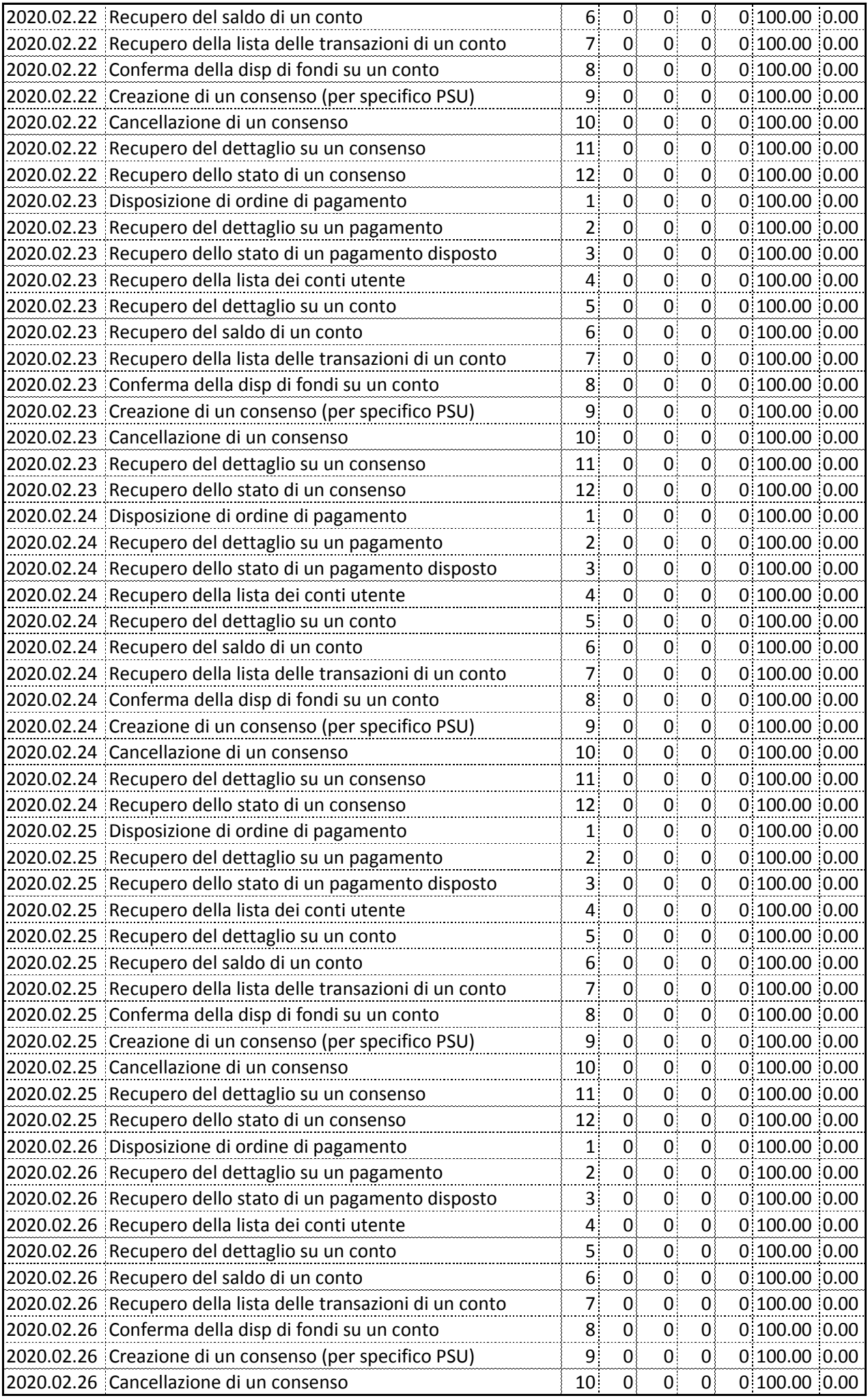

![](_page_13_Picture_1011.jpeg)

![](_page_14_Picture_1011.jpeg)

![](_page_15_Picture_1011.jpeg)

![](_page_16_Picture_1011.jpeg)

![](_page_17_Picture_1011.jpeg)

![](_page_18_Picture_1011.jpeg)

![](_page_19_Picture_1011.jpeg)

![](_page_20_Picture_745.jpeg)